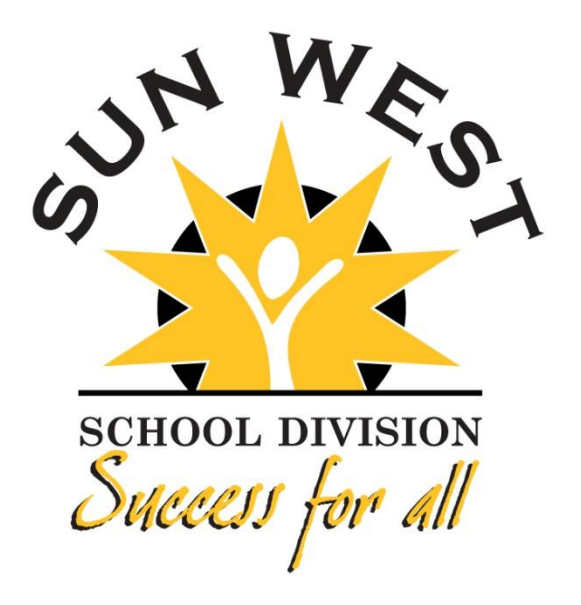

# Parent Portal User Guide

<https://sunwest.powerschool.com/public/home.html>

### **Introduction**

PowerSchool Parent Portal gives parents and students access to real-time information including attendance, grades and assignments, school bulletins and even personal messages from the teacher. Everyone stays connected: Students stay on top of assignments, parents are able to participate more fully in their student's progress, and teachers can use their gradebook to make decisions on what information they want to share with parents and students.

# **Creating a Login**

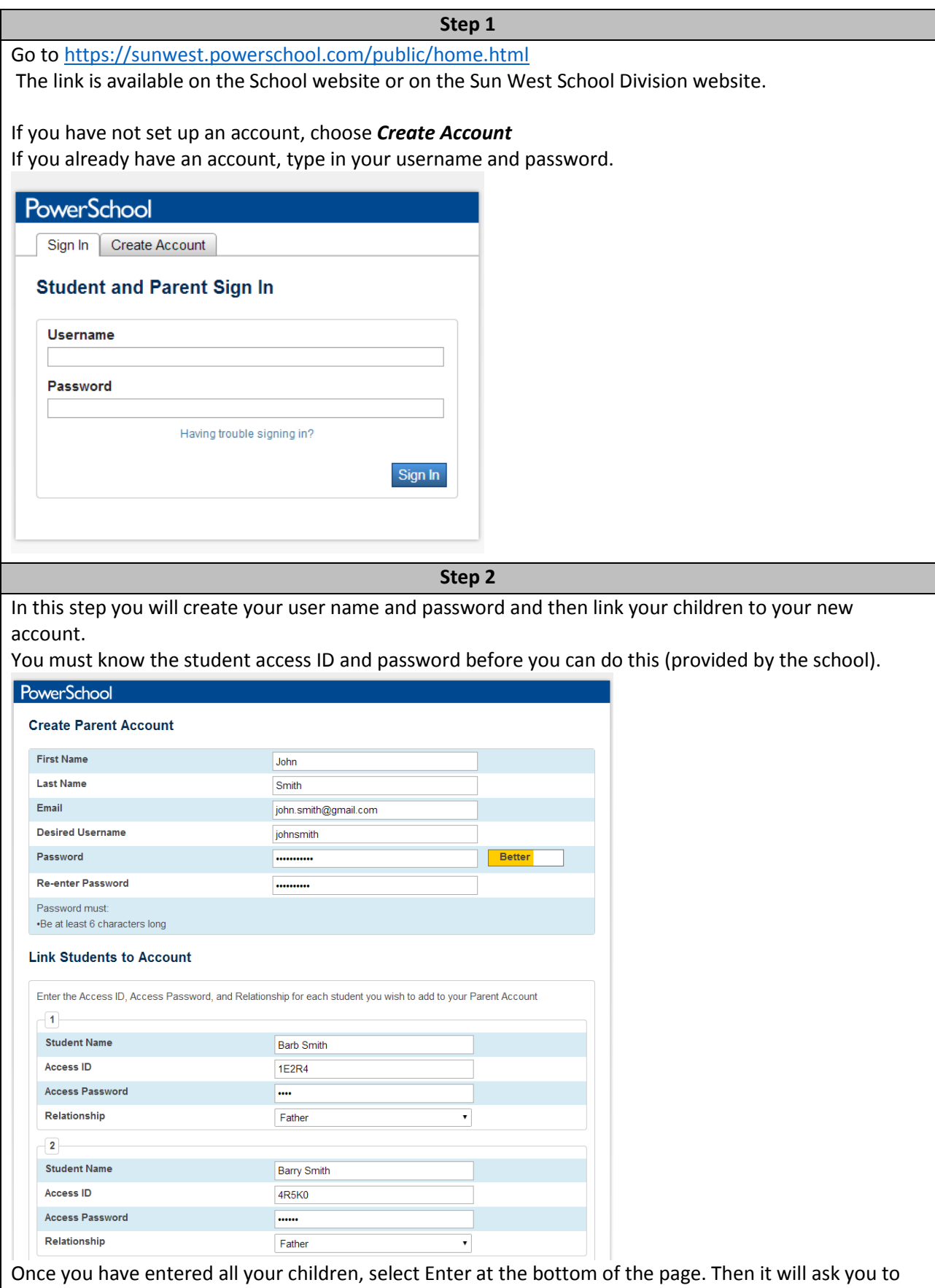

log in with your new username and password.

## **Main Menu**

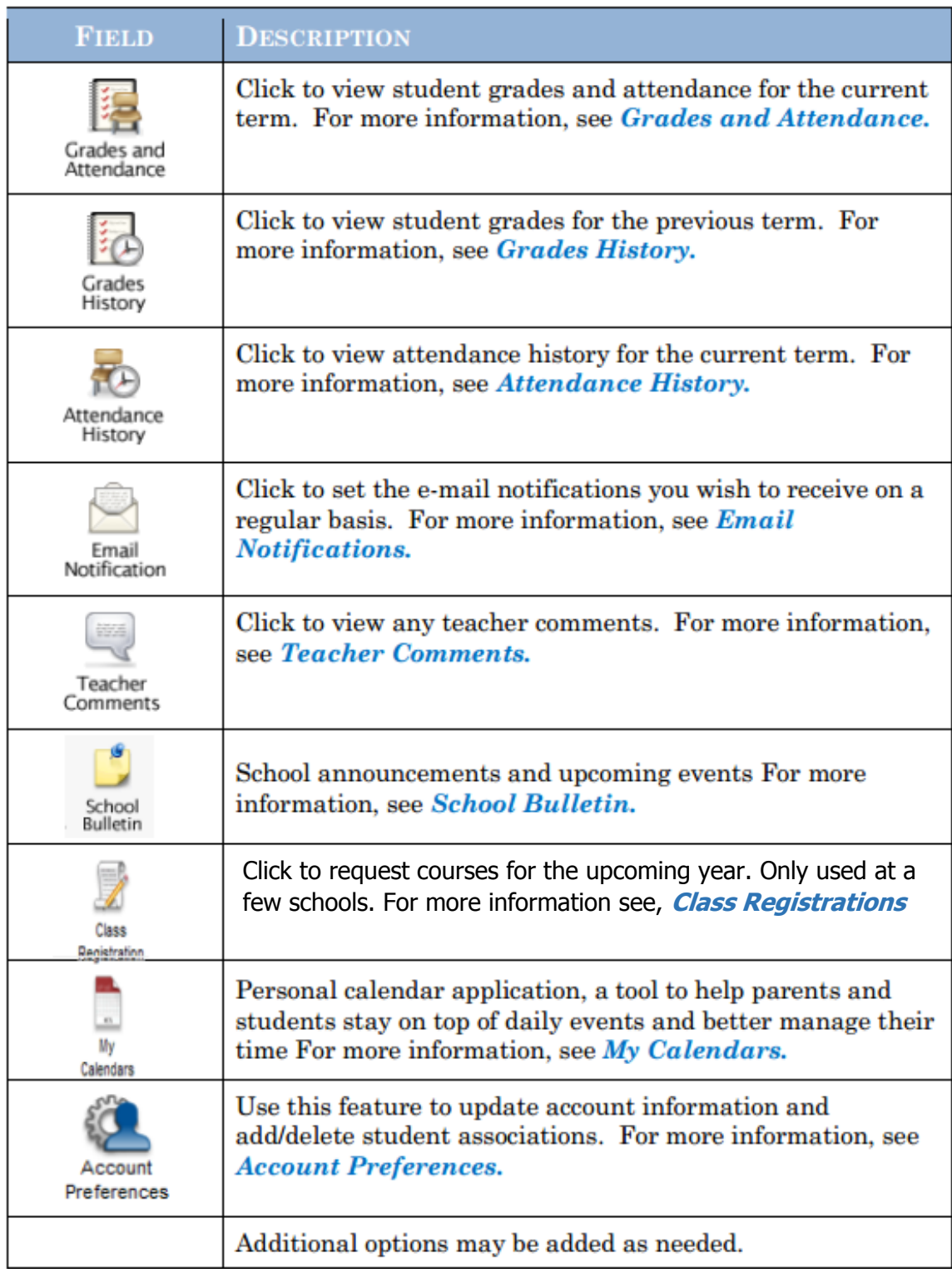

### **Grades and Attendance**

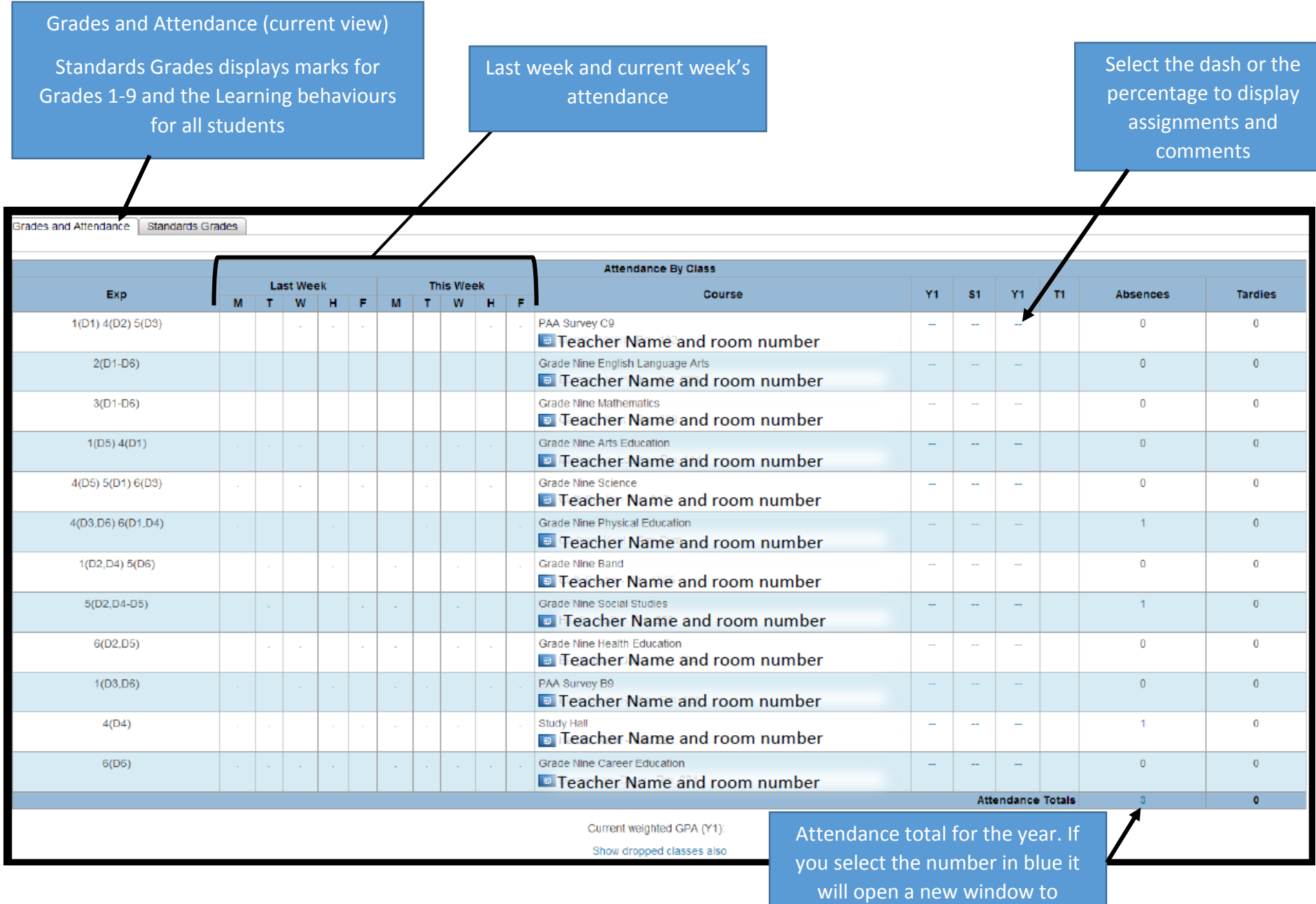

display the dates missed

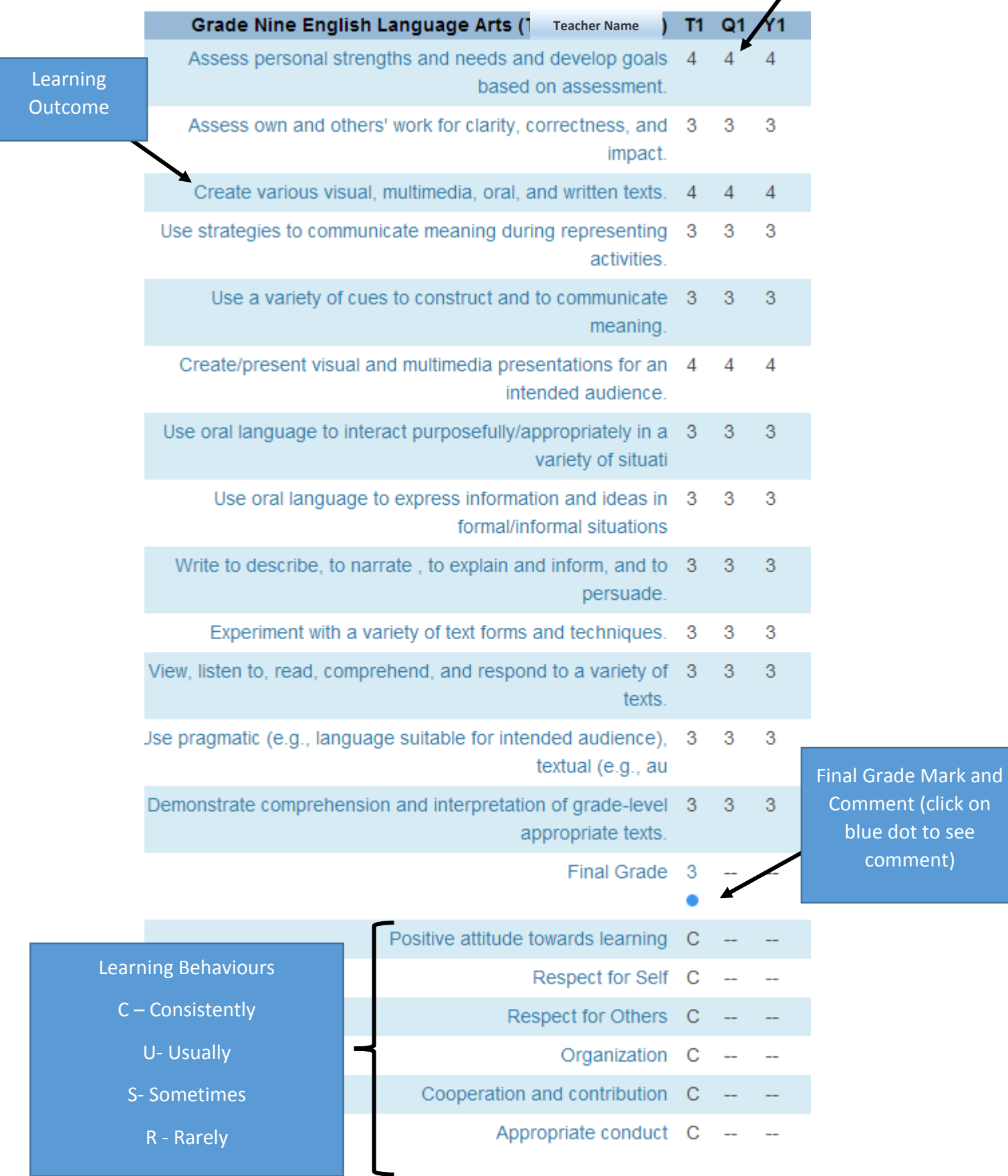